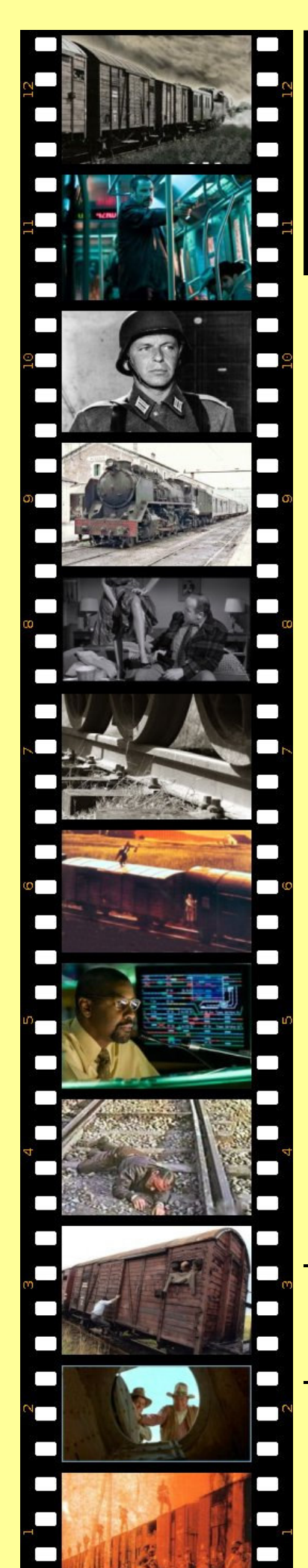

## Un Tren de Cine

## II Mostra de cinema ferroviari de la Vall d'en Bas

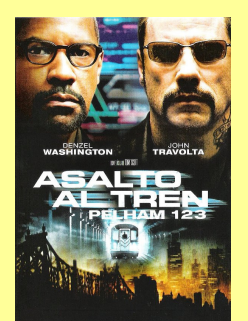

Divendres 9 de juliol de 2010 22 hores Parc de l'Estació

Asalto al tren - Pelham 123 The taking of Pelham 123, 2009

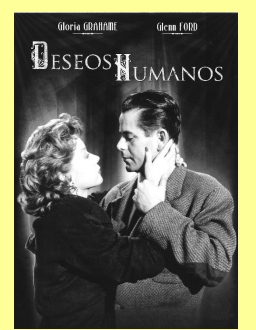

Divendres 16 de juliol de 2010 22 hores Can Tista

Deseos humanos Human desire 1954

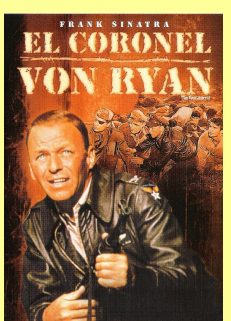

Divendres 23 de juliol de 2010 22 hores Parc de l'Estació

El coronel Von Ryan Von Ryan's Express, 1965

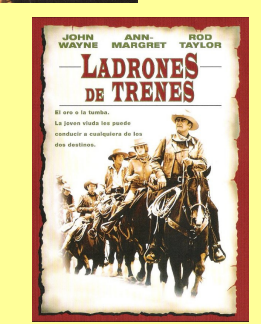

Divendres 30 de juliol de 2010 22 hores Can Tista

## Ladrones de trenes

The train robbers, 1972

Projeccions al Parc de l'Estació i a Can Tista (c/ Sant Josep, 3)

Sant Esteve d'en Bas

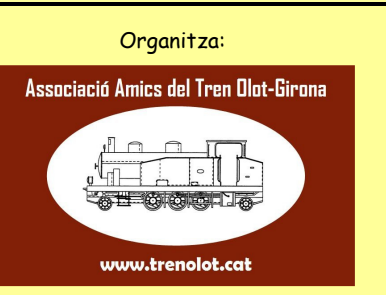

Entrada gratuïta

Més informació a: www.trenolot.cat

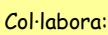

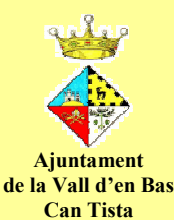

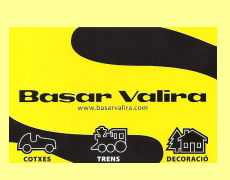